Ulla Mersmeyer

## Wehh Schweine

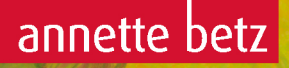

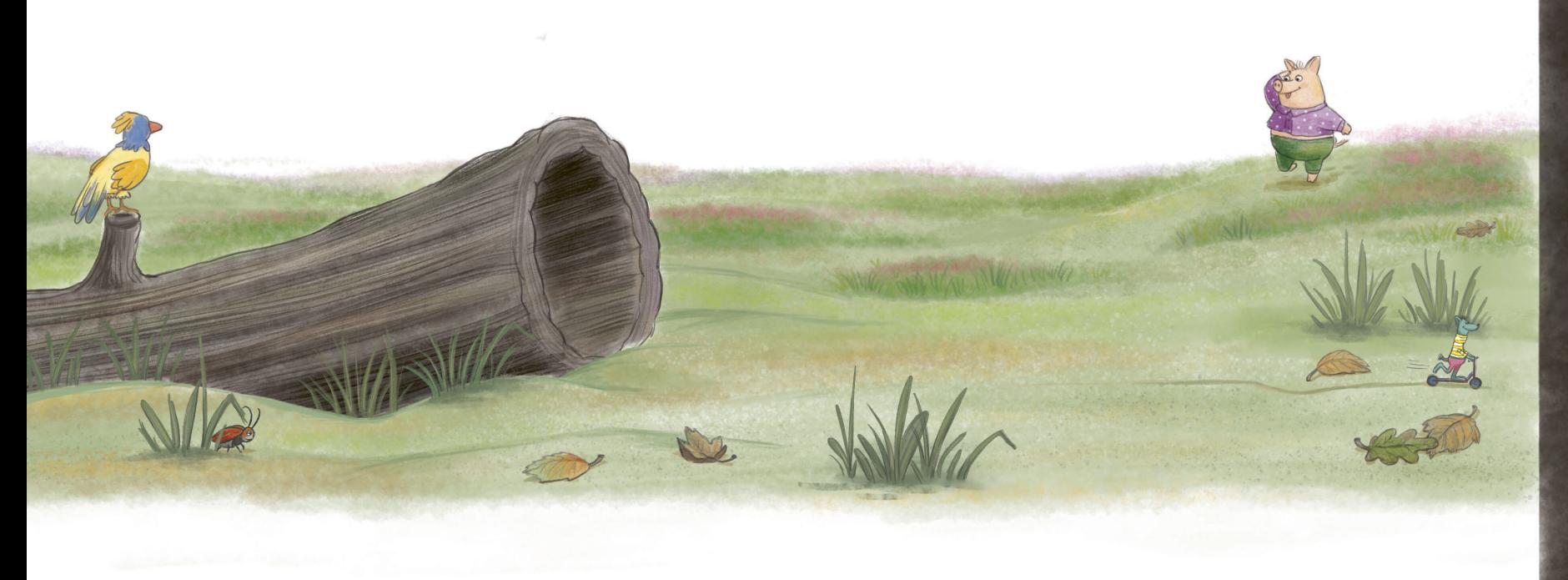

Schwein war unschlagbar bei »Eins, zwei, drei, vier Eckstein«, denn Schwein fand immer die allerbesten Verstecke ...

WASHIELD

Genau wie heute.

Von ihrem Posten konnte Schwein beobachten, wie die Sonne immer weiter hinter den Baumkronen verschwand, ohne dass auch nur einer ihrer Freunde in Sichtweite kam. Ihr Versteck war wirklich saugut gewählt. Schwein seufzte zufrieden und wartete.